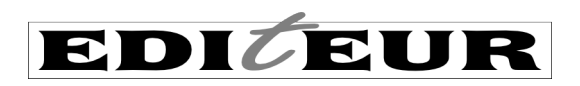

# **Embedding HTML markup in ONIX data elements**

In ONIX – whether version 2.1 or 3.0 – there are many common issues that arise when data providers embed HTML within the various textual data elements. Data providers deliver HTML in a variety of different ways some which match the standard, many which don't. And this means that for data recipients, the complexity of receiving so many unpredictable variations forces them to choose to just ignore all HTML – whether it matches the standard or not – or to treat each data file as unique (which adds unnecessary cost and time). This isn't good for either senders or recipients.

The primary reason to use HTML is to include multiple paragraphs, or italic or bold text, in an ONIX data element - a contributor biography or long description for example. Numbered or bullet point lists are also common requirements.

There are three standard ways in ONIX to include markup within a data element:

- 1 use XHTML without any other special treatment
- 2 use HTML within the CDATA tag
- 3 use HTML, but escape all < characters to &It:

With option 1, you have to add the *textformat* attribute with the value 05. With options 2 and 3, you add *textformat* with the value 02. Option 1 is preferred in all cases. If you cannot use XHTML, then 2 is preferred over 3 in ONIX 3.0, and in ONIX 2.1, 2 and 3 are equally preferred. Pick an option, and use it consistently.

Why is following the standard exactly so important? Right now, data senders produce data that does not match the standard. The huge variety of different errors means that many recipients have little option other than to ignore or strip out any and all markup. This results in long descriptions or author biographies appearing as monolithic and unattractive blocks of unformatted text when they are eventually presented on screen to potential readers. And they strip the markup even if you are one of the few that does it correctly.

And why is the XHTML option preferred? XHTML is noting more than a slightly more rigorous version of HTML – the added requirements (at least for these purposes) are not difficult. All tags need to be lower case (so <p> instead of <P>) and all tags need to have matching end tags (every <p> must be matched by an </p>). With these simple requirements met, it eliminates the need for escaped < characters and CDATA tags. XHTML is still also correct HTML, so a recipient who 'requires HTML' is automatically able to deal with XHTML too. And best of all, validating the ONIX against the DTD or XSD schema also validates the structure of your XHTML markup, so you can be confident about the technical structure of your data.

### **Common errors**

The first common error is simply omitting the necessary *textformat* attribute. When embedding HTML, you **must always include the attribute** *textformat="02"*, as the default when you omit it is 'plain text'. If you're using XHTML, then you must use *textformat="05"*. If you omit *textformat* altogether, it means the data should be interpreted as plain text without markup – your markup may well be visible on the data recipient's web page as text.

Then there are common issues with the escaping of the HTML markup:

<Text textformat="02">&lt; p&gt; This is some text marked up with HTML.</p&gt;</Text> <Text textformat="02">&lt;p>This is some text marked up with HTML.</p></Text>

Only the second version is correct according to the standard. The rule is – if you switch [only] < back to a <

character, the data should be correct HTML. In theory, if the text is processed using an XML-aware processor, the two versions would be considered identical, but in practice, many data recipients do not use end-to-end XML-aware processing.

```
<Text textformat="02">&lt;p>This is some text that mentions Marks &amp;amp;
Spencer.</p></Text>
<Text textformat="02">&lt;p>This is some text that mentions Marks &amp;
Spencer.</p></Text>
```
Again, only the second version is correct. **Don't 'double-escape' any characters.** 

Because of the common issues with 'double-escaping', the CDATA method is strongly preferred over the escaping method in ONIX 3.0:

```
<Text	textformat="02"><![CDATA[<p>This	is	some	text	that	mentions	Marks	
& Spencer.</p>]]></Text>
```
With CDATA, the data content should be valid HTML without any changes.

Note that CDATA should not be used on any data *except* HTML – don't use it unnecessarily on XHTML, or on **ordinary text without markup.**

Ideally, the whole text should be enclosed in <p> or maybe <ul> tags (or similar 'block level' HTML or XHTML tags):

```
<Text textformat="02">This is some &lt;em>text&lt;/em> marked up with
HTML. <p>Here is a second paragraph.&lt;/p></Text>
```
<Text textformat="02">&lt;p>This is some &lt;em>text&lt;/em> marked up with HTML.</p><p>Here is a second paragraph.&lt;/p></Text>

Once again, only the second version is really correct. There should be block-level tags enclosing the whole of the text – no free-floating text that is outside of any tags at all.

And finally, with both 2.1 and 3.0, using XHTML instead of HTML is the best method of all.

<Text textformat="05"><p>This is some text that mentions Marks &amp; Spencer.</p></Text>

What's the difference with XHTML? In many cases, not much. XHTML uses *textformat="05"* instead of "02", and you must ensure that all the markup tags are properly matched and nested. In HTML, the  $\langle$ /p> tag is actually optional, but in XHTML, it is mandatory, and XHTML tags must always be lower case whereas in HTML upper case tags can be acceptable).

#### **What markup tags are available?**

When ONIX initially introduced HTML markup of textual data (way back in mid-2000), there were no documented limitations on the range of HTML tags that could be included. When XHTML was introduced (in 2003) some limitations were documented. But these limitations were generous – perhaps too generous – and meant that most HTML tags other than those used for interactivity (things

like forms and scripts) were technically okay. It meant that publishers could add complex HTML or XHTML tagging in an attempt to control the look and layout of their product descriptions on the retailer's web page, using HTML headings, tables, *style* attributes, even images and hypertext links. Understandably, this led many data recipients to simply reject *all* HTML and XHTML tags.

The technical limitations on XHTML remain, and are also still very generous. But in practice, there is a strong recommendation for data suppliers to limit themselves to using a very restricted range of simple HTML or XHTML tags – and the hope is that if data suppliers do this, data recipients will not simply reject all HTML out of hand.

### **It is strongly recommended that ONIX data suppliers use only the following tags:**

**<p> and <br />** – paragraphs and line breaks **<i> and <em>, <b> and <strong>** – italic and bold emphasis **<cite>** – for book titles **<ul>, <ol> and <li>** – bulleted and numbered lists **<sub> and <sup>** – sub- and superscript **<dl>, <dt> and <dd>** – definition lists, **<ruby>, <rb>, <rp> and <rt>** – for simple glosses in Chinese, Japanese and other text

Of these, only <p>, <ul>, <ol> and <dl> are 'block-level'. Any attributes (e.g. the *style* attribute) should be avoided. And it should be emphasised that these recommendations apply to both HTML (using CDATA or escaping of the < character) and to XHTML.

There is complete list of XHTML and HTML tags – allowed and disallowed – within the *ONIX 3.0 Implementation and Best Practice Guide*.

# **Which data elements allow markup?**

# **There is only a small list of ONIX data elements in which HTML or XHTML markup is**

**acceptable.** For example, in ONIX 3.0, <BiographicalNote> can contain markup, but <ProductFormDescription> cannot. Here's the complete list of data elements where markup can be used:

- <AncillaryContentDescription>
- <AudienceDescription>
- <BiographicalNote>
- <BookClubAdoption>
- <CitationNote>
- <CopiesSold>
- <ConferenceTheme> (deprecated)
- <ContributorDescription>
- <ContributorStatement>
- <EditionStatement>
- <FeatureNote>
- <IllustrationsNote>
- <InitialPrintRun>
- <MarketPublishingStatusNote>
- <PrizeJury>
- <PromotionCampaign>
- <PromotionContact> (deprecated)
- <PublishingStatusNote>
- <ReissueDescription> (deprecated)
- <ReligiousTextFeatureDescription>
- <ReprintDetail>
- <SalesRestrictionNote>
- <Text>
- <TitleStatement>
- <WebsiteDescription>

In ONIX 2.1, HTML and XHTML should only be used in data elements which take the *textformat* attribute, or have an associated <TextFormat> element:

- <Annotation>
- <BiographicalNote>
- <DownloadCaption>
- <DownloadCopyrightNotice>
- <DownloadCredit>
- <DownloadTerms>
- <MainDescription>
- <PrizeJury>
- <ProductWebsiteDescription>
- <ReviewQuote>
- $<$ Text $>$
- <TextWithDownload>

• <WebsiteDescription>

## **Q & A**

#### **Q. If the < character occurs in the text of a short or long description, and I also want to include HTML or XHTML markup, how should I do that?**

Because the < character is used to mark the beginning of an tag, it can be confusing if you *also* want to include it as part of the text. Generally, if you want  $a <$  to appear in the text of a web page (not as part of the markup), you would use & t; and equally, if you want & to appear on a web page, you use & amp; instead.

But when you're embedding HTML in ONIX with the escaping method, < characters at the beginning of tags are changed to  $<$  The recipient will turn every  $<$  that into a  $<$  character. And while that would be correct for < at the beginning of a tag, it would not be correct for a < that is meant to appear as part of the text.

The simplest way to deal with this is this: **if you're using the escaping method and you want a < to**  appear as part of your marked-up text, use < instead of &It;

Alternatively, use the CDATA method instead. With CDATA, < at the beginning of a tag stays as <, and  $a$  < intended to appear as part of the text is encoded as &It; or  $&\#60$ ;

And it is the same with  $XHTML: <$  at the beginning of a tag stays as  $\lt$ , and a  $\lt$  intended to appear as part of the text is changed to &It; or  $&\#60$ ;

#### **Q. Can I include named character entities in text with markup in ONIX 3.0?**

If the markup is HTML, this is pretty confusing, because named character entities  $-$  things like & hellip; for an ellipsis or – for a dash – are valid in HTML and XHTML. But they are *not* valid in ONIX 3.0. A strict answer to the question depends on which method you're using to embed the HTML:

<Text textformat="02">&lt;p>This is some text &ndash; with a  $dash! – not correct, because the named character entity isn't valid$ 

<Text textformat="02">&lt;p>This is some text &amp;ndash; with a  $dash! - not correct, because the character entity is 'double-escaped'$ 

<Text textformat="02">&lt;p>This is some text &#8211; with a  $dash! -correct, uses the numerical character reference for the dash$ 

<Text textformat="02">&lt;p>This is some text - with a  $dash!<$  /  $p$  ></Text > - correct, uses the native character for the dash, in whatever character encoding the entire message uses

```
<Text textformat="02"><![CDATA[<p>This is some text &ndash; with a
dash\langle p\rangle] \rangle\langle Text\rangle – this is correct – and will probably work
```

```
<Text textformat="02"><![CDATA[<p>This is some text &#8211; with a
dash!</p>]]></Text> – correct
```

```
<Text textformat="02"><![CDATA[<p>This is some text - with a
dash!</p>]]></Text> – correct
```
If you're embedding XHTML – with textformat="05", and without CDATA or escaping – then the answer is much simpler. Either the native character or the numerical reference are fine, but the named entity (–) is not.

### **Q. My ONIX uses Unicode and UTF-8, as the standard recommends, but the data recipients that I send data to say their web pages are still limited to Latin-1 or Windows-1252. I want to include a handful of Cyrillic characters in the text, and my system can cope perfectly well – but their system apparently can't. What should I do?**

Well, that sounds complicated. But it can be done. First check whether they can cope with the character set conversion internally, either as they import the ONIX into their internal system or as they sent it out to their web content management system. It may just be okay.

If not, their online store web pages will still work if you can pass them either named character entities or numerical references for the Cyrillic text. Even if they say 'our web pages are limited to Latin-1', characters outside this small set will still work okay when they eventually get displayed within a web browser. So if you want a Cyrillic character  $\Box$ , you can do it with Д (or Д in hexadecimal). And if you're using ONIX 2.1, the named character entity Д will also work

- 1. <BiographicalNote> and two dozen or so other fields can include HTML or XHTML markup, so you can create biographies with multiple paragraphs of text, and add text styling like italic or bold, bulleted lists etc. XHTML is strongly preferred to HTML;
- 2. HTML tags require special treatment to ensure the ONIX remains valid XML. (This is because some end tags like </p> and </li> are optional in HTML.) There are two methods of embedding HTML:
	- CDATA enclosing the entire HTML in <! [CDATA[ ... ]]> tags (the preferred method);
	- o escaping replacing the < character in HTML tags (only) with &lt;. Don't be tempted to escape the > or any other character:
	- you must not mix the two methods within a single data element. Ideally, pick one and use it consistently throughout your ONIX metadata;
	- o using either method, you must add the *textformat="02"* attribute:
	- o validating the ONIX using the DTD or XSD schema will not validate the structure of the HTML, so some other method to check the HTML is correct HTML is required:
- 3. XHTML is a more rigorous form of HTML, where end tags cannot be omitted and all tags must be lower case. XHTML tags can be embedded in ONIX data without special precautions - do not use either CDATA or escaping:
	- o you must add the *textformat="05"* attribute;
	- o validating the ONIX using the DTD or XSD schema will also validate the structure of the XHTML;
- 4. it is best practice to use only a small selection of simple tags  $-\langle p \rangle$ ,  $\langle p \rangle$ ,  $\langle p \rangle$ ,  $\langle p \rangle$ ,  $\langle p \rangle$ ,  $\langle p \rangle$ ,  $\langle p \rangle$ ,  $\langle p \rangle$ ,  $\langle p \rangle$ ,  $\langle p \rangle$ ,  $\langle p \rangle$ <cite> for book titles, and <ul>, <ol> and <li> for lists:
	- o <sup>, <sub>, <dl>, <dt> and <dd> are also okay;
	- o <ruby>, <rb>, <rb> and <rt> are fine if you need them for glosses on East-Asian language text;
- 5. do not include headings, tables, links, images, and do not use HTML attributes;
- 6. HTML tags are case-insensitive, so <p> and <P> are equivalent but lower-case tags are overwhelmingly preferred by web developers. XHTML tags must always be lower case;
- 7. avoid leaving any text entirely outside of any markup tags:
	- o ensure all the text is enclosed within a series of 'block-level' tags like <p> or <ul>;
- 8. do not include named character entities (eg …, or ö) in the HTML or XHTML (they aren't valid in ONIX):
	- o use either the native character or a numerical character reference instead;
	- o exception named character entities are probably okay in HTML inside CDATA;
- 9. if the & and < characters are supposed to appear in the text itself not as part of the HTML markup replace them with & and either < or &#60; (use &#60; if you're using the escaping method with HTML);
- 10. do not use CDATA or escaping in any data elements other than those that can accept HTML and XHTML.

Common issues with embedded HTML and XHTML:

- · missing textformat attribute;
- an inconsistent mix of some CDATA, some escaped markup within the same data element it might start with <! [CDATA[&lt;p>... or something similar;
- > escaping > is not recommended;
- something like ö double-escaping of named character entities;
- unnecessary use of CDATA for data elements that do not contain HTML markup at all;
- recipients ignoring or stripping correct markup.

Many errors stem from cutting and pasting HTML text from elsewhere. This leads to wildly overcomplex markup, reliance on style attributes and stylesheets that will not be accessible to the recipient of the ONIX data.